### 080430093

**1.** LAN <sub>LAN</sub>  $NAT$   $NAT$ WAPL Wireless Access NTSS NAT Traversal Point Link [1] NAT Support System [2] WAPL **2.** 要素技術 **2.1 WAPL**  $\begin{tabular}{lllll} \multicolumn{2}{l}{{\bf EN}} & & & \multicolumn{2}{l}{\bf DNS} & & \text{alice} \\ & NTS WAP & & & \multicolumn{2}{l}{\bf DNS} & & \\ \end{tabular}$ NTS WAP DNS EN IN NTS EN IN NTS EN IN IP RC Request<br>  $\begin{array}{ccc}\n\text{Cash} & & \text{1} & \text{DNS query} \\
\end{array}$  $\begin{array}{lll} \text{Cash} & \text{1} & \text{DNS query} \\ \text{EN} & \text{IP} & \end{array}$ EN IP スの部分は "any "としておく.EN には NTS WAP のグ  $C_{\text{EN}}$  GA2 NTS WAP  $\begin{tabular}{llllll} & \text{NTS} & \text{NTS} & \text{RC} \\ \text{"any "} & \text{EN} & \text{IP} & \text{NAT} \end{tabular}$  ${\rm EN}$  –  ${\rm IP}$ WAPL EN DNS server NTSWAP DNS query IN(alice) Private network WAP Create Request Cash <sup>名</sup>  $P:GA1$  IP:GA2 PHL  $alice = PA1$  $bob = PA2$ 

### WAPL **WAPL**

WAPL **WAPL** 

#### WAP AP WAP

### **2.2 NTSS**

NTSS NAT  $\begin{tabular}{ll}NTSS & \hspace{1.5cm} EN & External Node \\ DNS & \hspace{1.5cm} NAT \end{tabular}$ DNS NAT  $NAT$  $NAT$ 

### 3.

WAPL  $$\rm{NTSS}$$ WAPL

#### **3.1 NTSSv2**

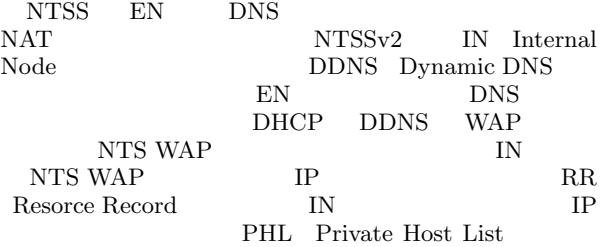

#### 3.2 NTSS<sub>v2</sub>

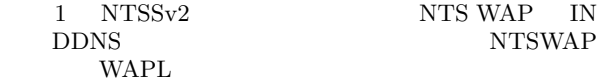

### DNS re Data packet Create NAT table <u>lesponse packe</u>  $---$  WAPL Data\_packet<br>GA1:s→PA1:d Response packet 前 解 決 通信<br>要求<br> RC From To any PA1 RC: Request Cache fa: Foreign Address ga: Global Address pa: Private Address NAT table fa ga pa GA1:s GA2:d PA1:d GA1:s→GA2:d GA1:s←PA1:d GA1:s←GA GA1:s↔{GA2:d⇔PA1:d} アドレス変換

#### 1: NTSSv2

### **4.** まとめ  $NTSSv2$  WAPL

- $[1]$   $\blacksquare$   $\blacksquare$ , Vol. 49, pp. 1859-1871, Jun.2008.
- $[2]$  and  $\overline{\text{NAT}}$  ${\rm NTSS}~~,~~,{\rm Vol.~51, \, pp.}$ 1873-1880, Sep.2010.

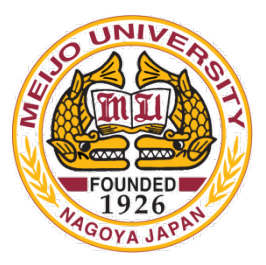

# 双方向通信が可能な無線メッシュネット ワークのインターネット接続方法

名城大学 理工学部 情報工学科 渡邊研究室 080430093 松尾辰也

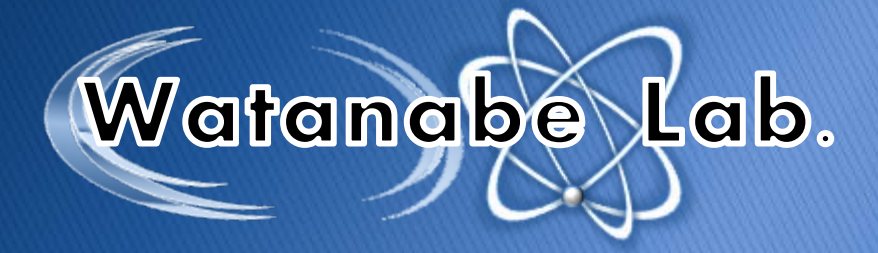

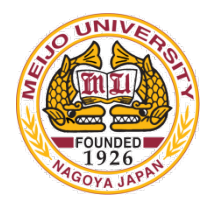

## 研究背景

## 災害発生時

- ネットワークインフラが破壊される場合がある
- 迅速に通信インフラを再構築する必要がある

▶ 無線ネットワークの普及

- 配線が不要
- 無線メッシュネットワーク技術の発展

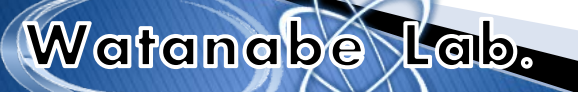

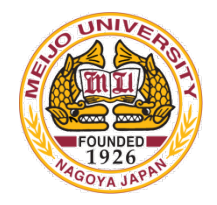

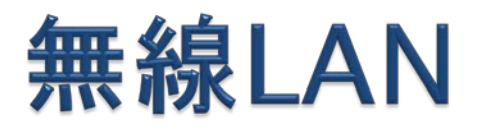

インフラストラクチャーモード

- 一般的な無線LANの方式
- AP(アクセスポイント)間は有線で接続

- ▶アドホックモード
	- 端末同士が直接通信を行い構築するネットワーク

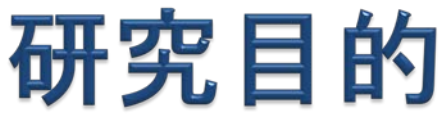

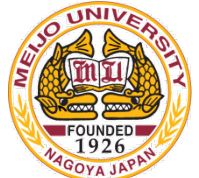

# ▶ 無線メッシュネットワークで迅速に通信インフラを再構 築する 被災地Internet Wireless AP Ad-hoc mode Infrastructure mode Watanabe Lab.

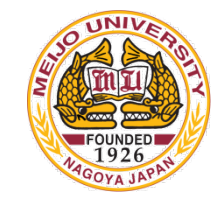

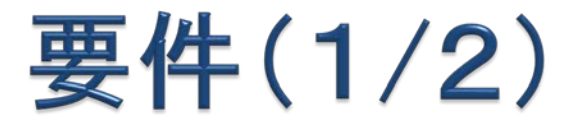

▶無線メッシュネットワークはプライベートアドレスで構 築する(グローバルアドレスが枯渇しているため)

## NAT(Network Address Translation)を使用

- アドレスが不足する心配がない
- 設置が簡単 →被災地などに適している

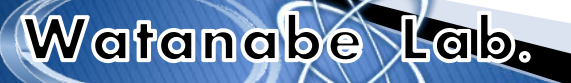

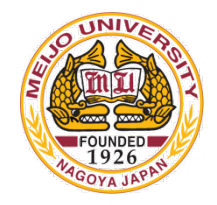

# NAT越え問題

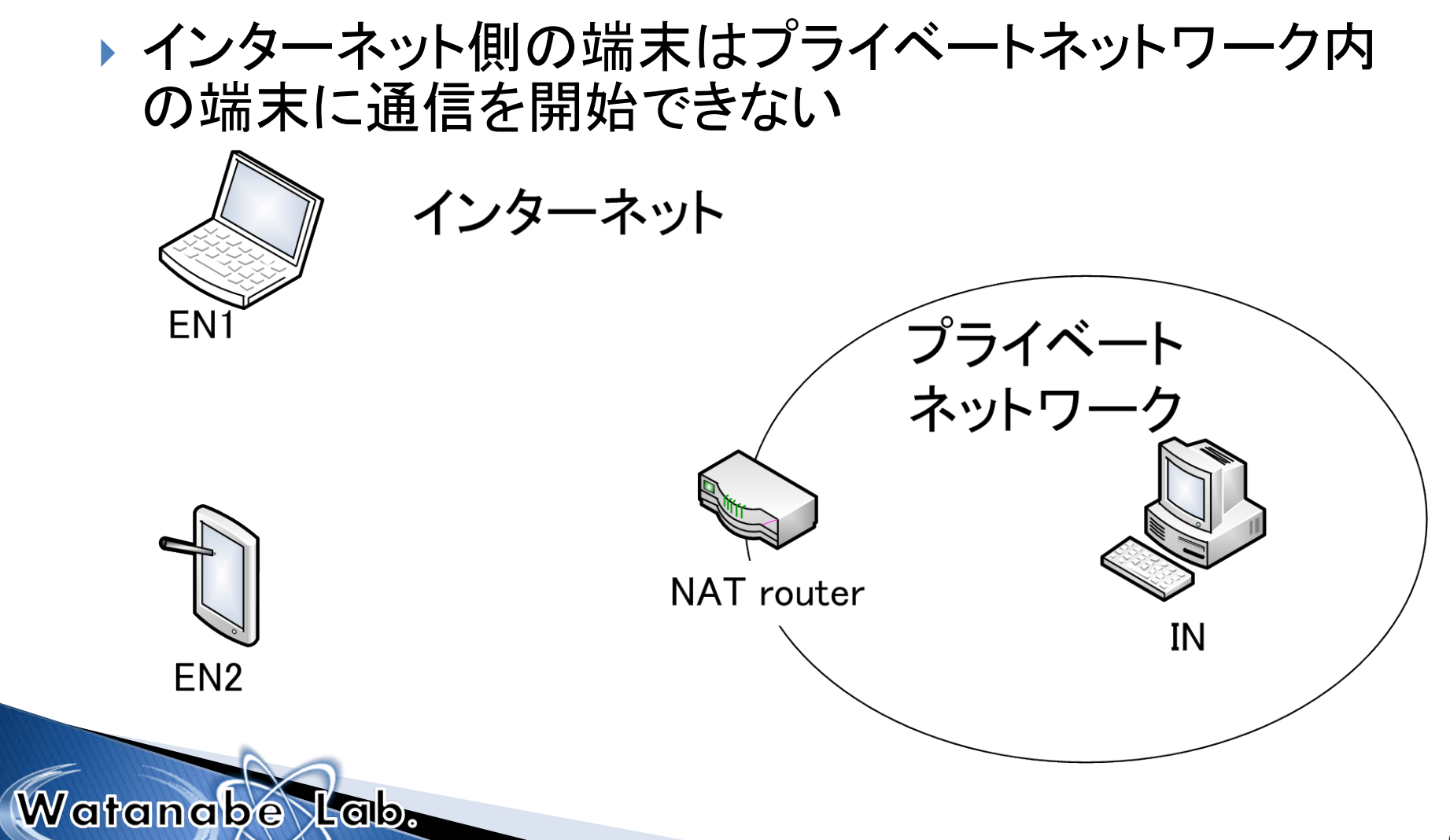

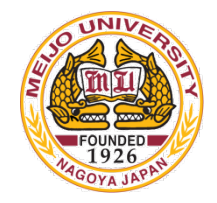

# NAT越え問題

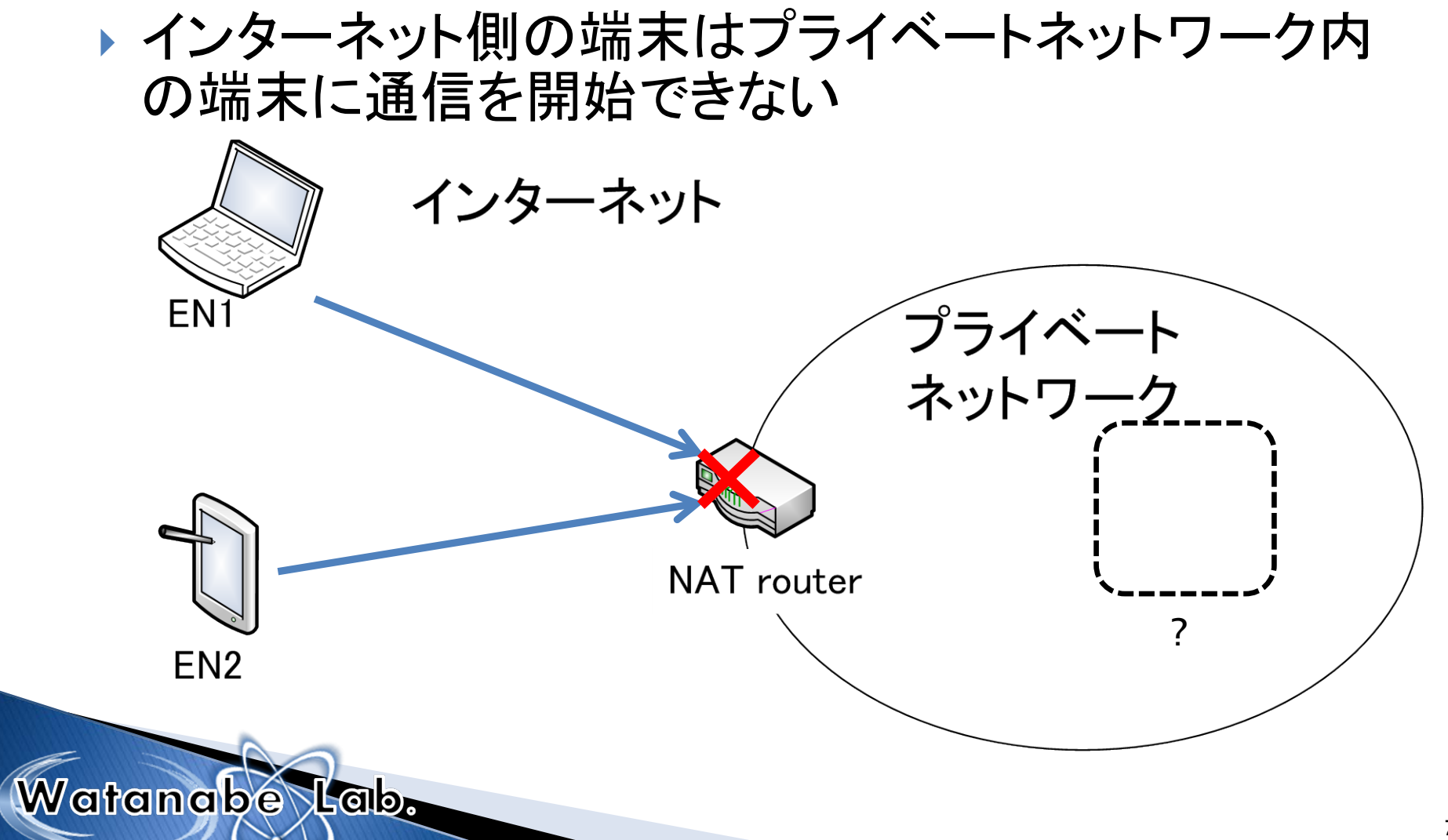

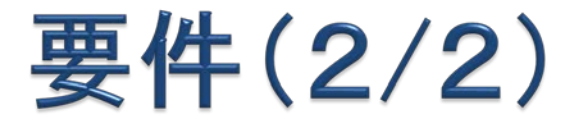

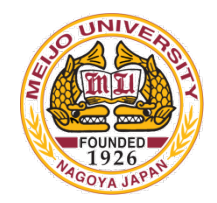

### ▶ 外部の人は既存のシステムをそのまま使える →端末は改造しない

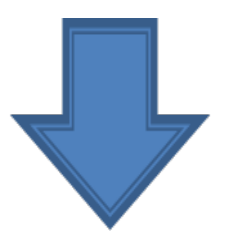

## 端末を改造しないでいかにNAT越えを実現するか

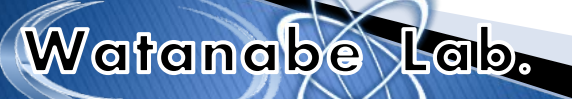

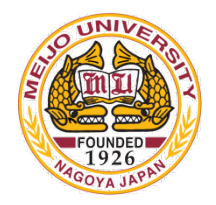

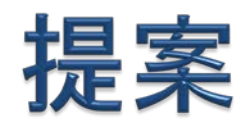

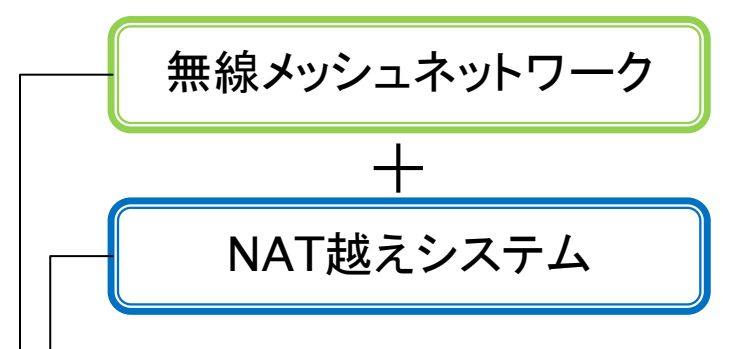

WAPL(Wireless Access Point Link) NTSS(NAT Traversal Support System)

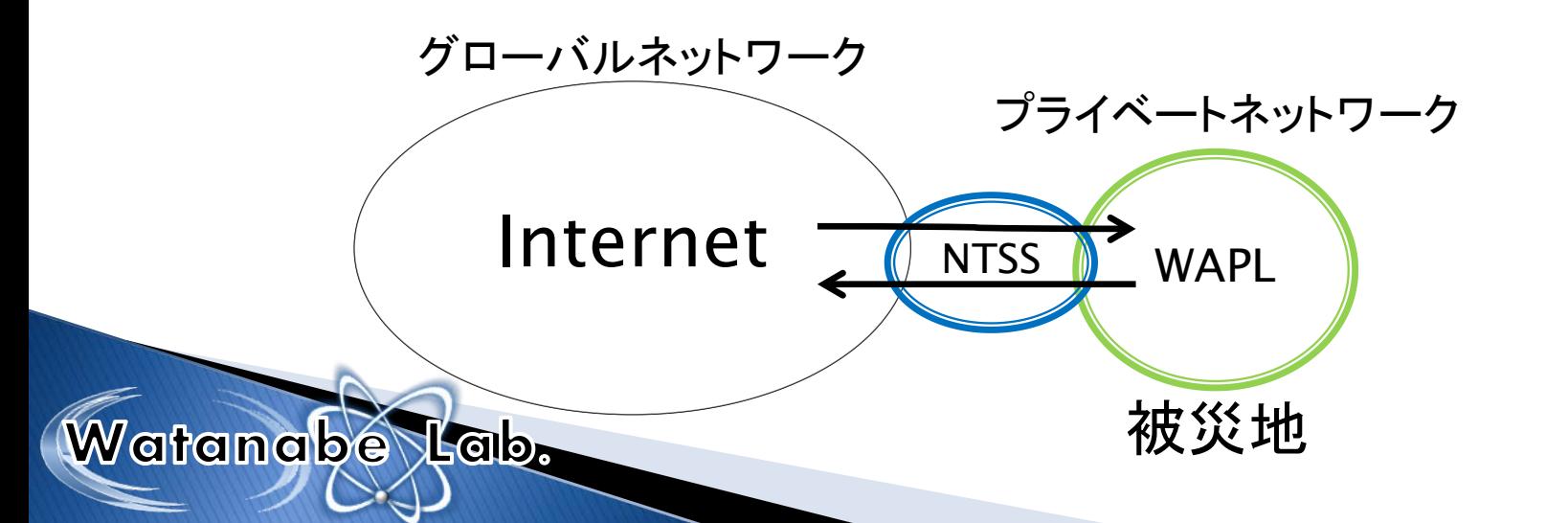

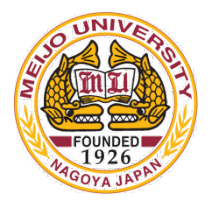

# 要素技術

## WAPL

- 独自のメッシュネットワーク ◦ シームレスハンドオーバ
- **NTSS** 
	- 独自のNAT越え技術
	- 端末を改造しない

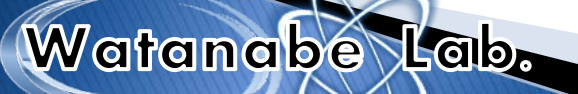

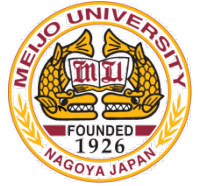

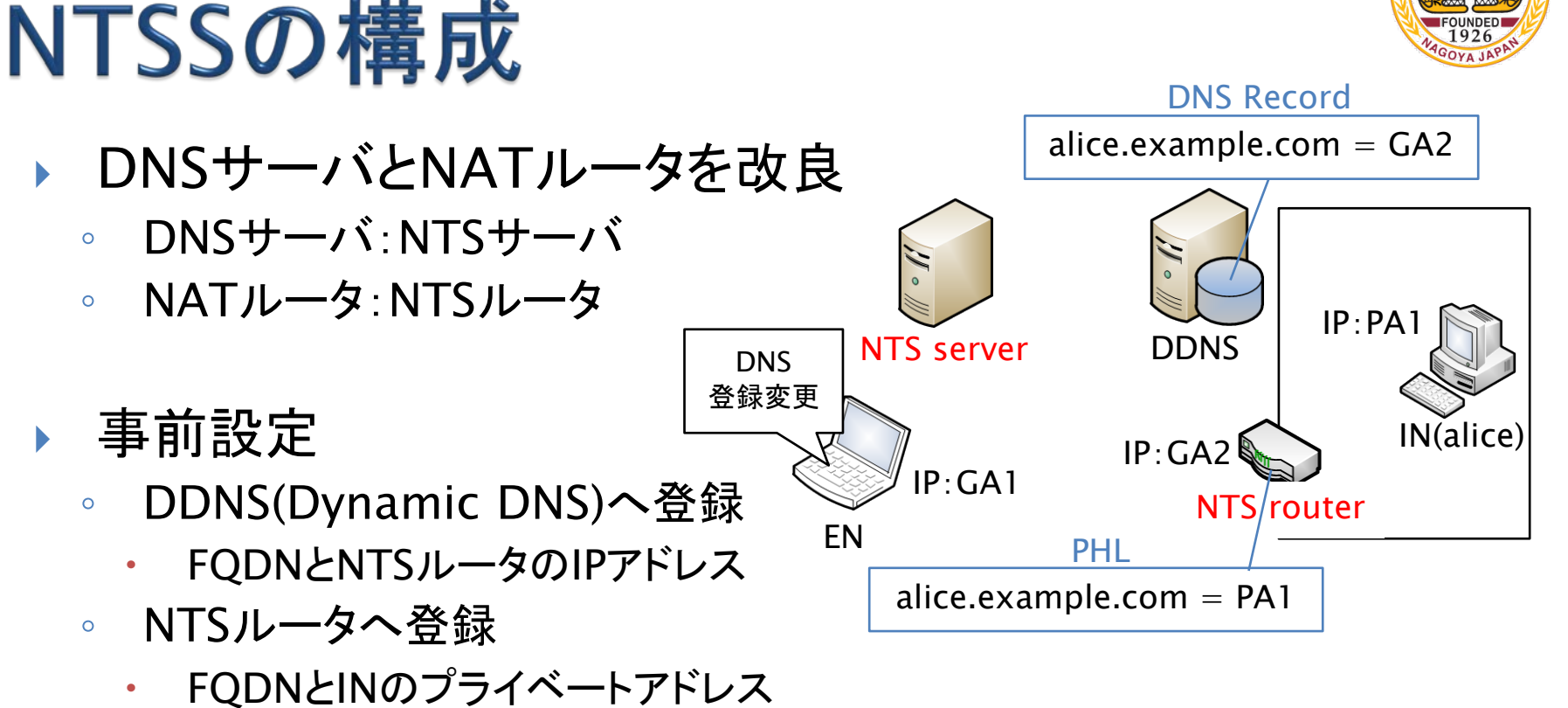

PHL(Private Host List)

Watanabe Lab.

◦ ENのプライマリDNSをNTSサーバに設定

情報処理学会論文誌,Vol.51,No.9,pp.1873-1880,Sep.2010. 11 宮崎悠,他 「端末の改造が不要なNAT越え通信システムNTSSの提案と評価」

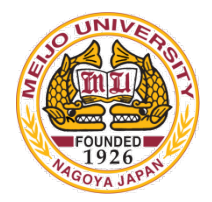

# NTSSの動作シーケンス

Watanabe Lab.

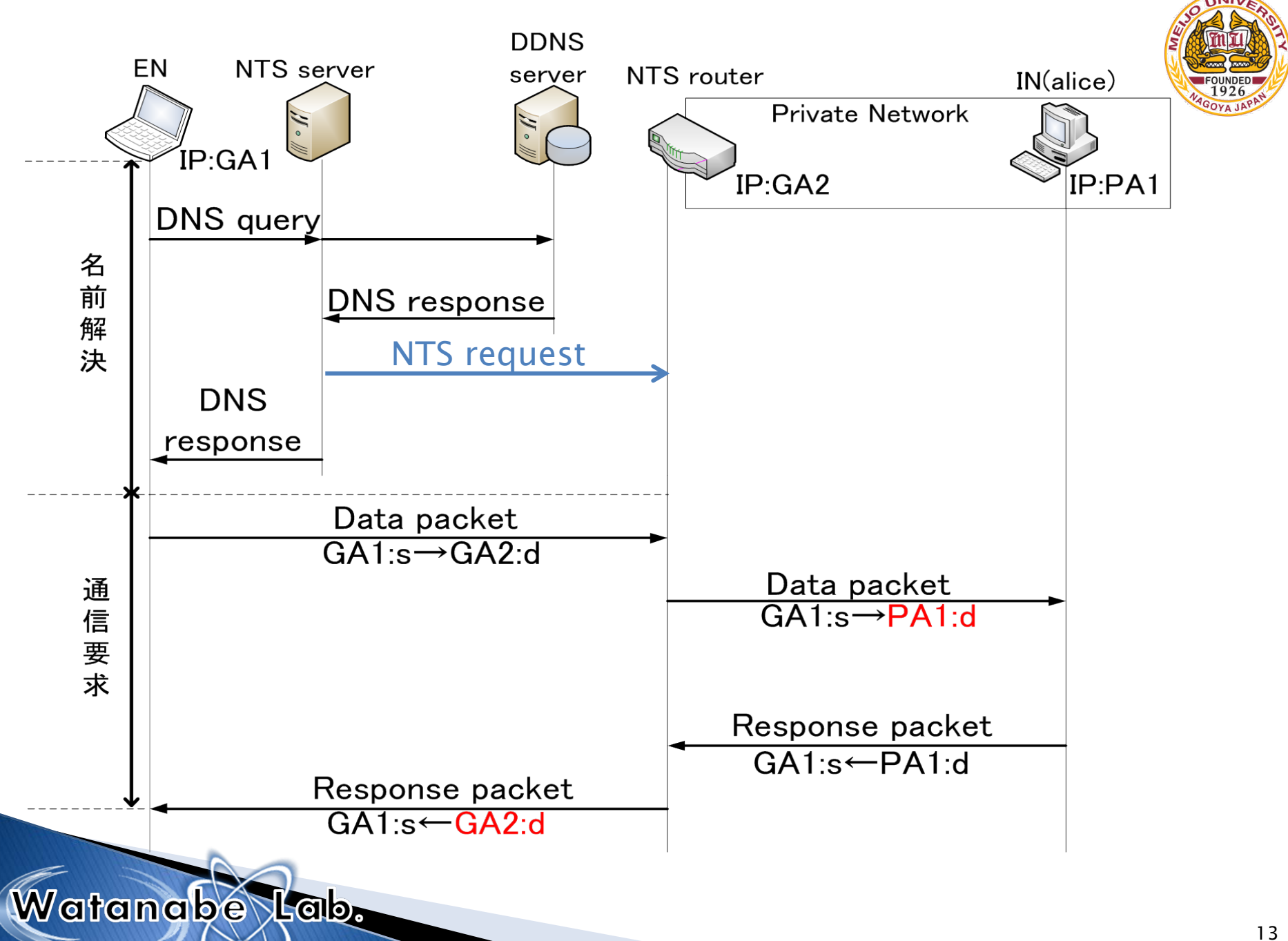

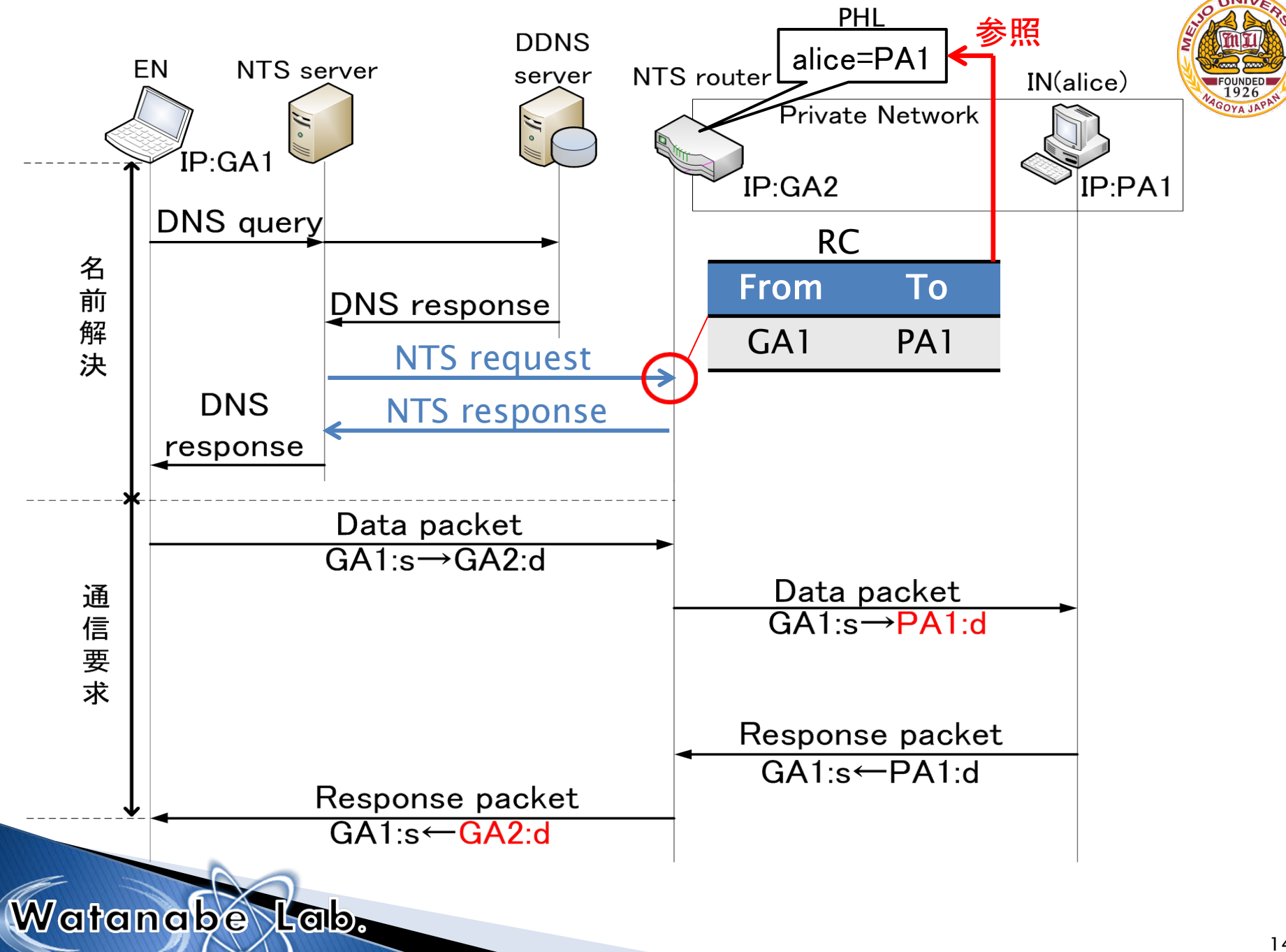

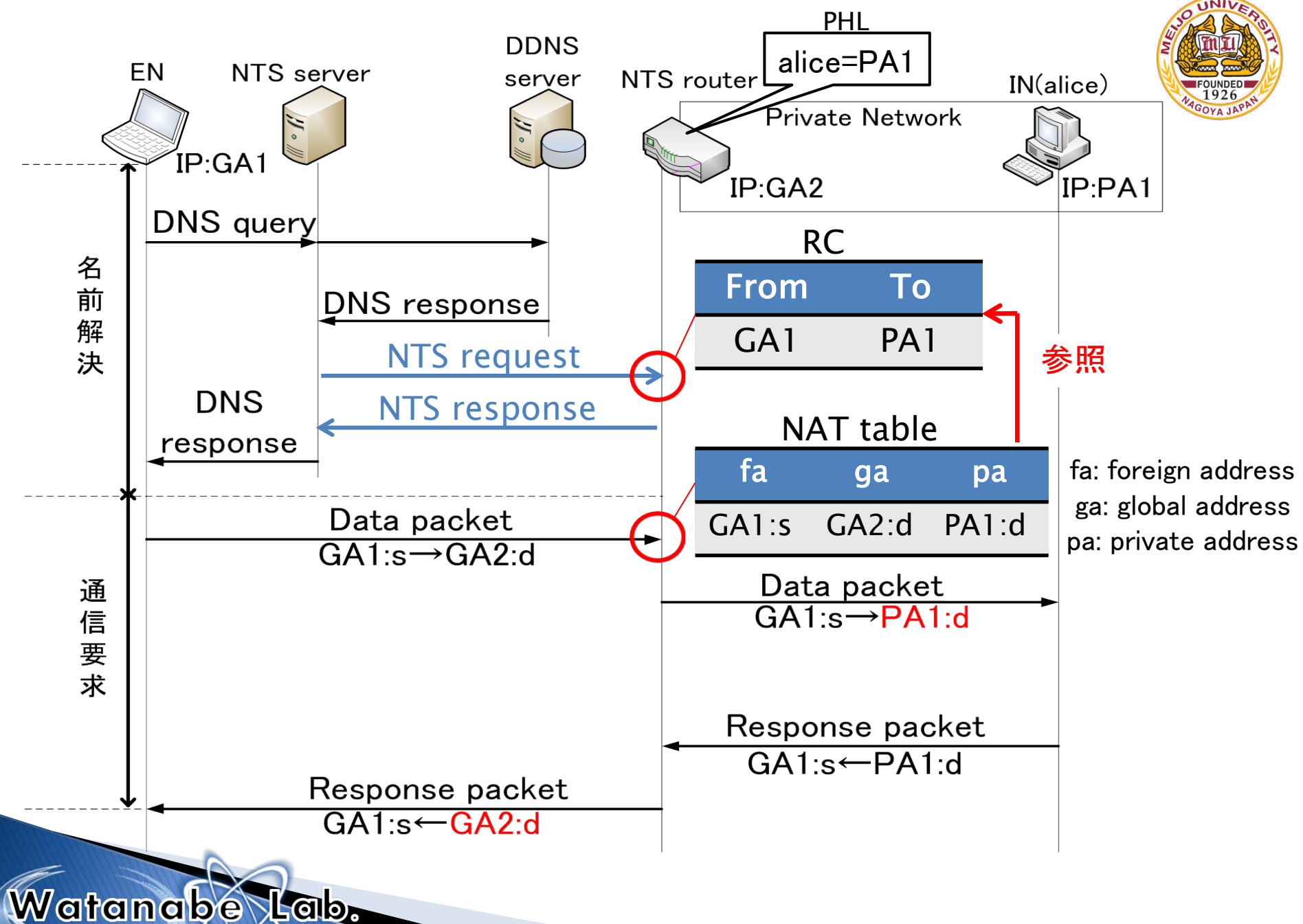

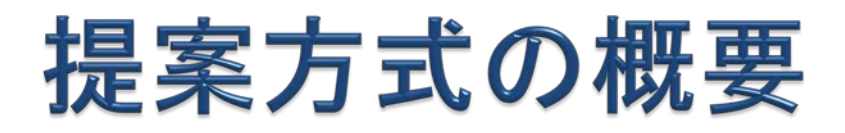

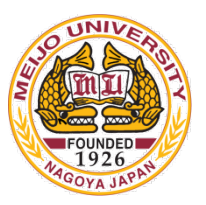

### **NTSSv2**

- INのアドレスを管理するDDNSを改造:NTSv2サーバ
- NTSルータにWAPの機能を統合:NTS WAP

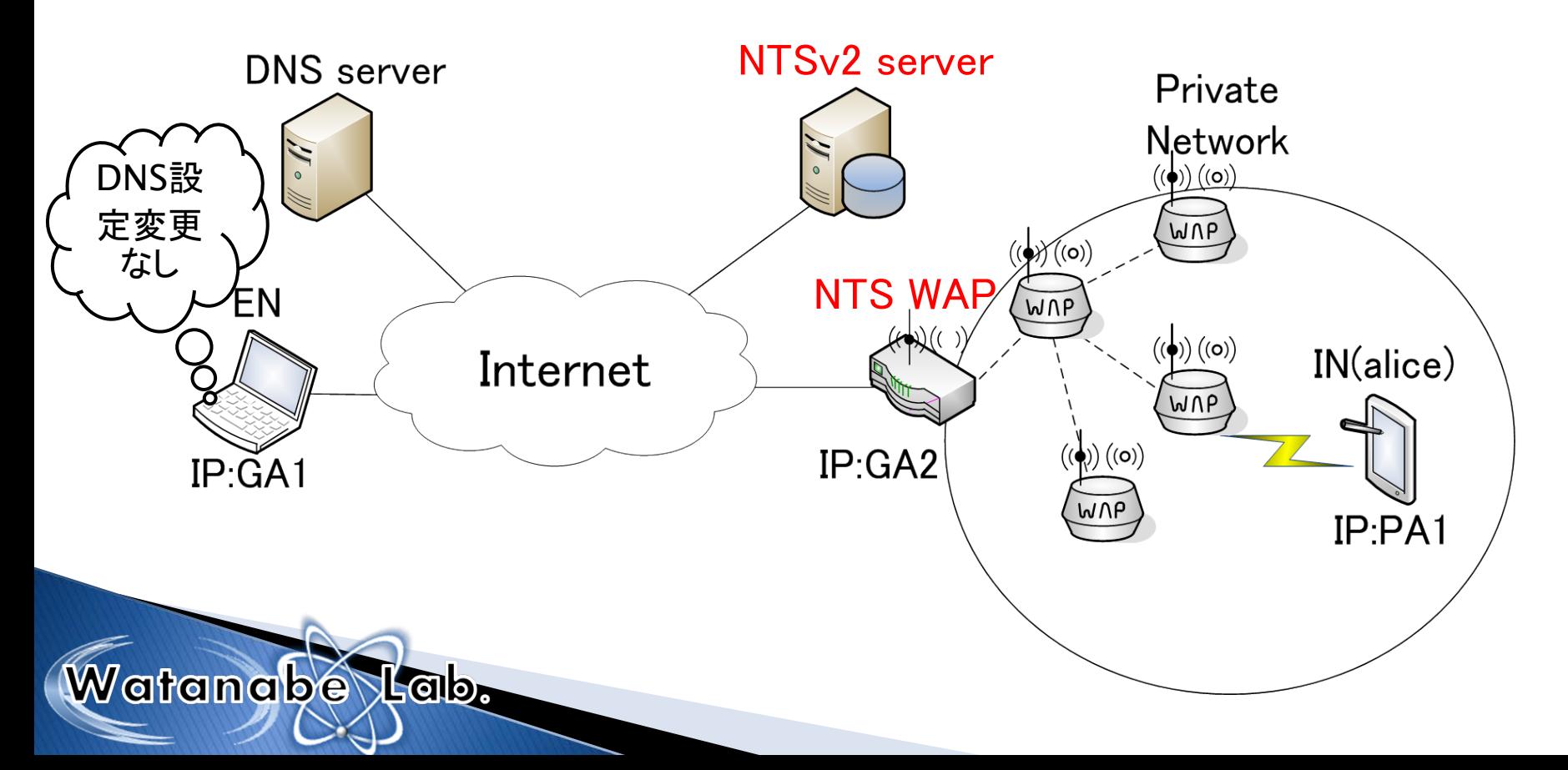

![](_page_17_Picture_0.jpeg)

# NTSSv2の動作シーケンス

![](_page_17_Picture_2.jpeg)

![](_page_18_Figure_0.jpeg)

![](_page_19_Figure_0.jpeg)

![](_page_20_Figure_0.jpeg)

![](_page_21_Figure_0.jpeg)

![](_page_22_Picture_0.jpeg)

# セキュリティ

- ▶ NTS WAPはENから通信要求を受けるまでソースアド レスを特定できない
- ▶ (例)ENがRC作成後、NTS WAPにパケットを送信す る前に第三者がパケットを送信

→第三者に通信が乗っ取られ、ENはNATテーブルを生成でき ない可能性がある

- 対策
	- 正規のENがNATテーブルを生成するまでRC参照を有効に する

Watanabe Lab.

## 第三者が介入した場合のシーケンス

![](_page_23_Picture_1.jpeg)

![](_page_23_Figure_2.jpeg)

![](_page_24_Picture_0.jpeg)

## まとめ

- ▶NTSSv2により、被災地に容易にWAPLを展開できる方 式を提案した.
- 今後は実装、動作確認及び性能評価を行う予定である

![](_page_24_Picture_4.jpeg)

![](_page_25_Picture_0.jpeg)

# 御清聴ありがとうございました

![](_page_25_Picture_2.jpeg)

![](_page_26_Picture_0.jpeg)

![](_page_26_Picture_1.jpeg)

## Watangbe Tab.

![](_page_27_Picture_0.jpeg)

インフラストラクチャーモード

- 一般的な無線LANの方式
- AP間は有線で接続
- ▶ 通信は必ずAPを介して行う
- →端末間は直接通信しない

![](_page_27_Figure_6.jpeg)

![](_page_28_Picture_0.jpeg)

# アドホックモード

- 端末同士が直接通信を行い構築するネットワーク
- ▶ 同時に2台以上の通信ができない
- ▶ 通信する端末が遠くの場合, 複数の端末を経由 →経由された端末は、電力を消耗したりパフォーマンス が低下する
- ▶研究段階の技術

![](_page_28_Figure_6.jpeg)

# WAPLの概要

![](_page_29_Picture_1.jpeg)

- ▶ WAP間を移動してもパケットロスなく通信できる →シームレスハンドオーバ
- ▶ アドホックルーティングプロトコルとWAPLの機能を独立 →アドホックルーティングプロトコルを自由に選択できる

![](_page_29_Figure_4.jpeg)

![](_page_30_Picture_0.jpeg)

# セキュリティ

▶ NTSSv2では名前解決の時点でIPアドレスを特定でき ない

→通信が乗っ取られたり、宛先を間違って送信してしま う可能性がある

### 原因

- NATテーブル作成時にRCを削除してしまう
- IPアドレスを特定できないのに複数の処理を同時に行う

![](_page_30_Picture_7.jpeg)

![](_page_31_Picture_0.jpeg)

# セキュリティー解決方法ー

### 解決方法

- RCをタイマーで消去
- RC作成からアドレス変換までを先着順に単一処理する
- ▶ 解決例

Watanabe Lab.

(例)EN1とEN2が通信要求をした場合 EN1のRCを削除

![](_page_31_Figure_7.jpeg)

一定時間はNTS WAPとENは1対1で対応: 確実に通信要求ができる